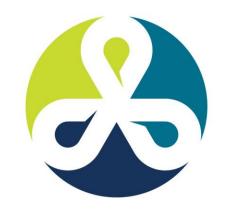

#### COLLABORATE 12

TECHNOLOGY AND APPLICATIONS FORUM
FOR THE ORACLE COMMUNITY

# Dynamic Debugging and Instrumentation of Production PL/SQL

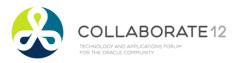

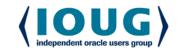

#### Bill Who?

- ▶RMOUG, IOUG and UTOUG. 10 yrs
- ▶PL/SQL enthusiast. 16 yrs
  - Andersen Consulting SF, Denver
  - New Global Telecom Golden
  - Structure Consulting Group Houston
  - Church of Jesus Christ of Latter Day Saints
  - DBArtisans.com (place to keep my stuff)

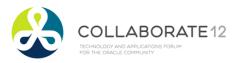

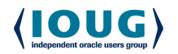

#### Some Lessons Learned

- There's always another bug.
- Involve users early and often.
- Is it redundant? Simplify.
- ▶ Test with dirty data and plenty of it.
- ▶Get another pair of eyes.
- Document the code well.
- ▶If it isn't simple, back up, reduce, reuse.
- ▶ Have compassion on your successor.

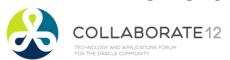

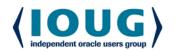

## Survey Says!

- Strictly DBA? Strictly developers? Hybrids?
- ▶ Written PL/SQL that was release to Prod?
- Who has never had anything go wrong in that production PL/SQL?
- Nhen things do go wrong, how long does it take to find out what it is doing, what it did, why it did what it did?
- ▶ How did the users/mgmt appreciate your handling of the issue?

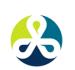

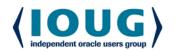

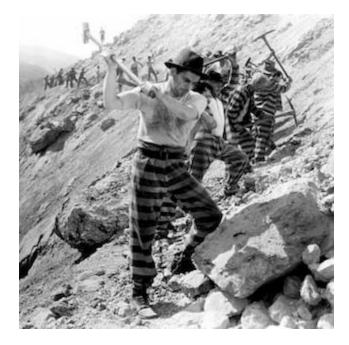

OR

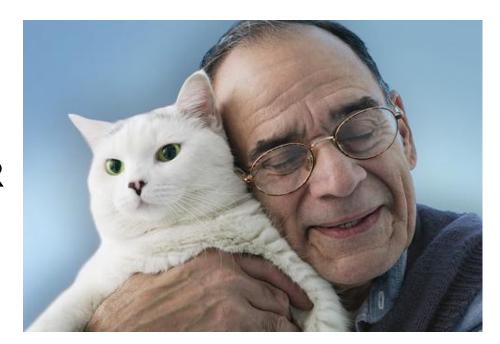

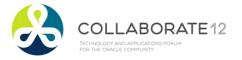

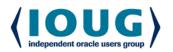

## Agenda

- ▶ Typical Production Problem Lifecycle
- Define instrumentation
- Oracle built-ins for instrumentation
- Develop requirements of good instrumentation
- Existing instrumentation libraries
- ▶ Demos: Debugging & adding Instruments

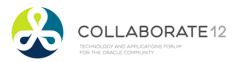

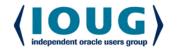

## Lifecycle of Production Problem

- Become aware of a problem
- Find the source of the problem
- Fix the source of the problem
- Repair issues the problem caused
- Rebuild trust (costliest, longest step)
- Improve so problem doesn't happen again

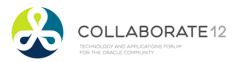

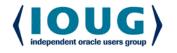

#### Awareness of Problem

- ▶Non-instrumented:
  - Silent Fester
  - Side Effect
  - New Guy
  - Phone Call
  - Email
  - Pink slip
- Instrumented: Proactive monitoring

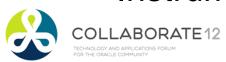

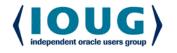

## Finding the Problem Source

- ▶ Options without instrumentation:
  - Hunt, poke, prod, peek, query, hope, trace, explain, waits, OEM, TOAD, AskTom, ...
- ▶ Options with instrumentation:
  - A. Review what happened
  - B. Replicate and monitor in real-time
  - C. Add to proactive monitor

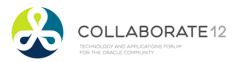

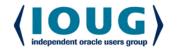

## Agenda

- ▶ Typical Production Problem Lifecycle
- ▶ Define instrumentation
- Oracle built-ins for instrumentation
- Develop requirements of good instrumentation
- Existing instrumentation libraries
- Demos: Debugging & adding instruments

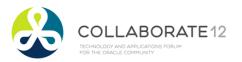

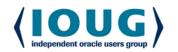

#### Instrumentation

- ▶Big word, but more familiar than it seems
  - Dashboard of car and airplane
  - Task Manager/Process Explorer

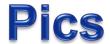

- Network Operations Center
- What do they have in common?
- Instrumentation: the process of fitting applications with code that directs <u>runtime context</u> to some <u>destination</u> where it can be useful.

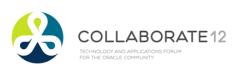

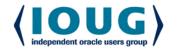

#### Runtime Context

- Nho, when, what was passed in, what changed, time taken, errors and warnings encountered, etc.
- ▶ Four categories of runtime insight:
  - Debugging disabled by default
  - Logging enabled by default
    - o Error, warning, informational, metric
  - Column-level audit data
  - Monitor and Trace

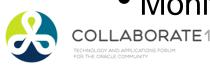

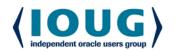

#### **Destination**

- Direct runtime context to stdout (screen), V\$ views, a logging table, a log file on the database host, a queue for asynchronous redirection, a DBMS pipe or alert, and other slower, more complex alternatives like HTTP, FTP and UDP callouts.
- ▶IMHO: Best option is writing to <a href="heap table">heap table</a> within an anonymous transaction

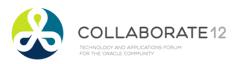

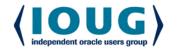

## Agenda

- ▶ Typical Production Problem Lifecycle
- ▶ Define instrumentation
- Oracle built-ins for instrumentation
- Develop requirements of good instrumentation
- Existing instrumentation libraries
- Demos: Debugging & adding instruments

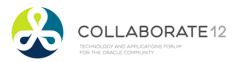

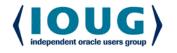

- ▶ Column-level Auditing
  - 11g Flashback Data Archive (Total Recall)
  - Most build custom triggers to capture change, and tables to hold the history.
- Metrics
  - DBMS\_UTILITY.get\_time {DEMO}
  - DBMS\_PROFILER {DEMO}

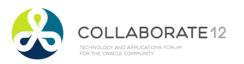

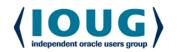

- Logging/Debugging
  - DBMS\_OUTPUT (Dev only)
  - DBMS\_DEBUG & DBMS\_DEBUG\_JDWP (Yes)
  - ORADEBUG (Rarely)
  - DBMS\_ERRLOG (No)
  - DBMS\_ALERT (No)
  - DBMS\_PIPE (Possibly) {DEMOS}

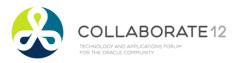

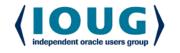

- Logging/Debugging
  - DBMS\_SYSTEM {DEMO}

```
<msg time='2012-02-03T18:30:40.283-07:00' org_id='oracle' comp_id='rdbms'
client_id='bcoulam' type='UNKNOWN' level='16'
host_id='R9AXR65' host_addr='fe80::cd94:25d3:ee1a:9777%11' module='PL/SQL
    Developer'
pid='15156'>
<txt>WARNING! Here is my real-time msg logged to alert.log
    </txt>
</msg>
```

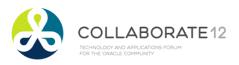

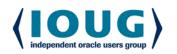

- Logging/Debugging
  - UTL\_FILE
  - UTL\_HTTP
  - UTL\_TCP

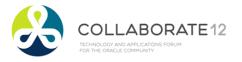

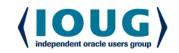

- Monitor and Trace Metadata
  - DBMS\_SESSION.set\_identifier
    - Sets client\_identifier seen in V\$SESSION,
       AUDIT, trace and elsewhere.
  - DBMS\_APPLICATION\_INFO
    - set\_module(), set\_action(), set\_client\_info()
    - set\_session\_longops()
  - USERENV namespace and V\$SESSION

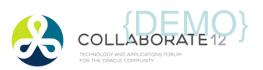

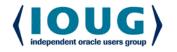

## Agenda

- ▶ Typical Production Problem Lifecycle
- Define instrumentation
- Oracle built-ins for instrumentation
- Develop requirements of good instrumentation
- Existing instrumentation libraries
- ▶ Demos: Debugging & adding instruments

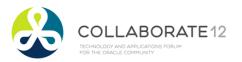

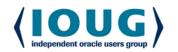

- Simple API to clock and record metrics
  - Should handle nested timers
- Simple API to tag sessions and long operations
  - Should handle nested tagging
- Simple API to write files
- Simple API for static & dynamic log messages
  - Must be independent of the calling transaction
- Standard method of handling exceptions
- Routines to gather client & session metadata so the APIs can remain simple
- Column-level auditing structures and triggers

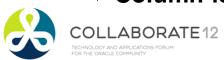

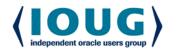

#### Dynamic Logging

- Off by default, and low overhead, so insightful debug lines can remain in Prod code
- Can be turned on and off without Prod interruption
- Toggles kept in a table or application context
- Turn on for a PL/SQL unit or list of units, session, end user or named process, IP address, domain

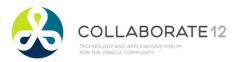

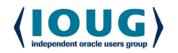

#### **▶** Simple

```
dbg('Calling X with '||i_parm);
info('BEGIN: Nightly Reconcile');
warn('X took '||l_diff||' s too long');
err();
tag();
startT(); <stuff> stopT(); elapsed();
```

#### Origin Metadata Transparently Derived

- Time, unit, line, caller identifiers
- End user identifiable from end-to-end

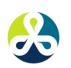

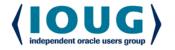

#### **▶**Choice of Output

- Minimally: to table and screen
- Optionally: to file
- Nice to have: ftp, pipe, AQ, http, etc.
- Output must be transaction-independent

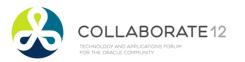

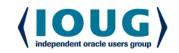

## Agenda

- ▶ Typical Production Problem Lifecycle
- ▶ Define instrumentation
- Oracle built-ins for instrumentation
- Develop requirements of good instrumentation
- Existing instrumentation libraries
- Demos: Debugging & adding instruments

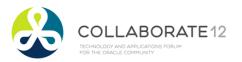

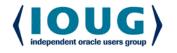

| Resource Name                    | License           | Purpose                                                                      | Location & Notes                                                                                                    |
|----------------------------------|-------------------|------------------------------------------------------------------------------|----------------------------------------------------------------------------------------------------|
| Google Code                      | Free              | Library of libraries                                                         | http://code.google.com/hosting/search?q=label:plsql                                                                                                    |
| Feuerstein's PL/SQL<br>Obsession | Free              | Repository of all things SF and PL/SQL                                       | http://www.toadworld.com/sf                                                                                                    |
| QCGU (Quest CodeGen<br>Utility)  | Free              | Full framework Standards, Scripts, Template Factory, Code Generation, + more | http://codegen.inside.quest.com/index.jspa Latest incarnation of Feuerstein's vast reservoir of experience. (successor of QXNO, PL/Vision, and PL/Generator.)                                              |
| PL/SQL Starter                   | Free              | Author's full framework.                                                     | http://sourceforge.net/projects/plsqlframestart                                                                                                    |
| Simple Starter                   | Free              | Logging, Timing, Auditing,<br>Debugging, Error Handling, + more              | Simplified PL/SQL Starter to just logging, timing and auditing components (and the low-level<br>packages they depend on). Designed to be used in one schema. Install and begin using in under<br>a minute. |
| GED Toolkit                      | \$120-<br>\$1200  | Almost full framework                                                        | http://gedtoolkit.com<br>Includes APEX UI to administer jobs and tables. Monitor processing.                                                                                                    |
| PL/Vision                        | Free              | Framework, API Generator, + more                                             | http://toadworld.com/Downloads/PLVisionFreeware/tabid/687/Default.aspx  Replaced by QXNO and then QCGU. Not supported.                                                                                     |
| Log4ora                          | Free              | Logging                                                                      | http://code.google.com/p/log4ora/<br>Fresh, full-featured logging library. Alerts. AQ. Easy to use. Good stuff.                                                                                            |
| ILO                              | Free              | Timing and Tuning                                                            | http://sourceforge.net/projects/ilo From the sharp minds at Hotsos                                                                                                    |
| Quest Error Manager              | Free              | Error Handling                                                               | http://www.toadworld.com/LinkClick.aspx?link=685&tabid=153 Included in QCGU. But offered separately as well. Not supported.                                                                                |
| Plsql-commons                    | Free              | Collection of utilities, including logging                                   | http://code.google.com/p/plsql-commons                                                                                                    |
| Log4oracle-plsql                 | Free              | Logging                                                                      | http://code.google.com/p/log4oracle-plsql Seems like an active project, but could not find code to download                                                                                                |
| Log4PLSQL                        | Free              | Logging                                                                      | http://sourceforge.net/projects/log4plsql Popular, but aging and complex log4j analog in PL/SQL                                                                                                    |
| Logger                           | Free              | Logging                                                                      | http://sn.im/logger1.4 Recently orphaned when Oracle decommissioned its samplecode site. Simple. Easy to use.                                                                                              |
| Orate COLLABORATE                | <sub>2</sub> Free | Logging                                                                      | http://sourceforge.net/projects/orate  Never used it, but has been around a while. Still active.                                                                                                    |

# PL/SQL Starter Framework

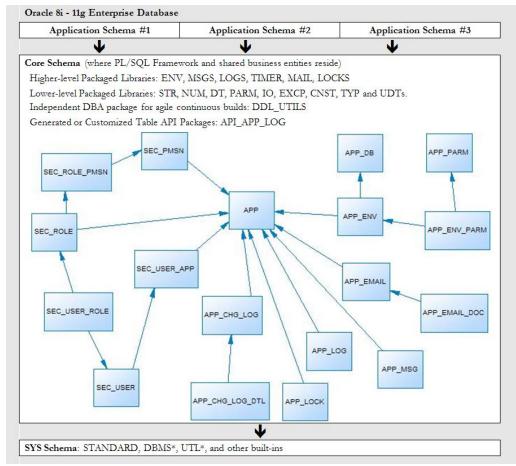

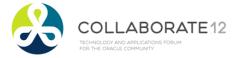

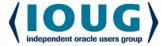

#### "Starter" too much?

- ▶ Thousands of downloads, but not much feedback or developer contributions.
- ▶ 21 services and 55 objects
- Some shops only have one major app schema per DB
- ▶ 60 page doc and days to week learning curve
- Security often done in directory server now
- Common messages almost never used
- Email-from-DB tables rarely used
- Locking always needs customization

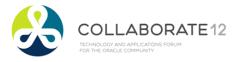

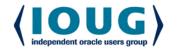

## Simple Starter

▶LOGS, TIMER, ENV, gen\_audit\_triggers.sql

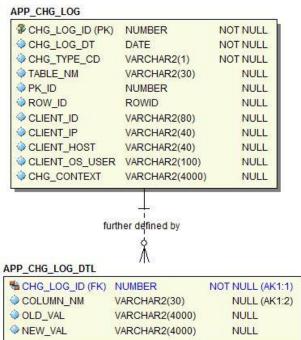

| S LOG_ID (PK)  | NUMBER         | NOT NULL |  |
|----------------|----------------|----------|--|
| ◆LOG_TS        | TIMESTAMP(6)   | NOT NULL |  |
| SEV_CD         | VARCHAR2(30)   | NOT NULL |  |
| ROUTINE_NM     | VARCHAR2(80)   | NULL     |  |
| ♦ LINE_NUM     | NUMBER         | NULL     |  |
| ♦ LOG_TXT      | VARCHAR2(4000) | NULL     |  |
| ERROR_STACK    | VARCHAR2(4000) | NULL     |  |
| CALL_STACK     | VARCHAR2(4000) | NULL     |  |
|                | VARCHAR2(80)   | NULL     |  |
| CLIENT_IP      | VARCHAR2(40)   | NULL     |  |
| CLIENT_HOST    | VARCHAR2(40)   | NULL     |  |
| CLIENT_OS_USER | VARCHAR2(100)  | NULL     |  |

#### APP PARM

| PARM_ID (PK)    | NUMBER         | NOT NULL         |
|-----------------|----------------|------------------|
| PARM_NM         | VARCHAR2(500)  | NOT NULL (AK1:1) |
| PARM_DISPLAY_NM | VARCHAR2(256)  | NULL             |
| PARM_VAL        | VARCHAR2(4000) | NULL             |
| PARM_NOTES      | VARCHAR2(4000) | NULL             |

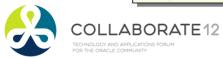

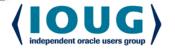

| Library                                           | Main Routines                                              | Supporting Components and Notes       |  |
|---------------------------------------------------|------------------------------------------------------------|---------------------------------------|--|
| Auditing:                                         |                                                            | APP_CHG_LOG, APP_CHG_LOG_DTL (tables) |  |
| gen_audit_triggers.sql                            |                                                            |                                       |  |
| Metrics:                                          | startme()                                                  | Uses DBMS_UTILITY                     |  |
| TIMER (package)                                   | stopme()                                                   |                                       |  |
| Y 67                                              | elapsed()                                                  |                                       |  |
| Debugging, Logging and Error Handling:            | err()                                                      | APP_LOG (table)                       |  |
| LOGS (package)                                    | warn()                                                     | TRIM_APP_LOG (scheduled job)          |  |
| EXCP (package meant to be used only by            | info()                                                     |                                       |  |
| LOGS)                                             | dbg()                                                      |                                       |  |
| APP_LOG_API (pkg meant to be used only by         |                                                            |                                       |  |
| LOGS)                                             |                                                            |                                       |  |
| Connection Metadata:                              | init/reset_client_ctx()                                    | Uses DBMS_DB_VERSION,                 |  |
| ENV (package)                                     | tag/untag()                                                | DBMS_APPLICATION_INFO, DBMS_SYSTEM,   |  |
| Zivv (pastage)                                    | tag_longop()                                               | v\$session and v\$mystat.             |  |
| File Operations:                                  | write_line()                                               | Uses UTL_FILE, DBMS_LOB               |  |
| IO (meant to be used primarily by LOGS)           | write_lines(0                                              |                                       |  |
| (meant to be asea primarily by 25 cs)             | p()                                                        |                                       |  |
| Dynamic (Table-Driven) Parameters/Properties:     | get_val()                                                  | APP_PARM (table)                      |  |
| PARM (package)                                    |                                                            |                                       |  |
| Extras (required for the seven libraries above to | These are libraries of application-wide constants and      |                                       |  |
| function):                                        | subtypes, build utility functions; date, string and number |                                       |  |
| CNST, TYP, DDL_UTILS,                             | manipulation routines.                                     |                                       |  |
| DT, STR, NUM (packages)                           |                                                            |                                       |  |

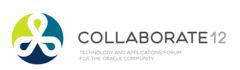

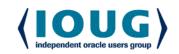

## Simple: Auditing

- ▶Run *gen\_audit\_triggers.sql*. Generates trigger for every table in your schema.
- ▶ Remove triggers not needed. Remove auditing on columns not needed. Done.
- ► Audited changes are recorded to APP\_CHG\_LOG and APP\_CHG\_LOG\_DTL
- May need view or materialized view to simplify access to audit data.

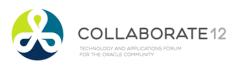

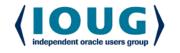

## Simple: Metrics

- ▶TIMER package
  - startme(timer name)
  - stopme(timer name)
  - elapsed(timer name)
- ▶Log elapsed times
- Create separate automated processes to monitor metrics, learn from them over time, and notify when anomalies are detected.

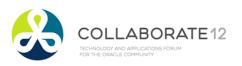

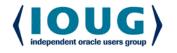

# Simple: Log & Debug

#### ▶LOGS package

- •info(msg), warn(msg), err(msg)
  - record important data, expected and unexpected error conditions
- dbg(msg)
  - to document code and leave hooks for dynamic, real-time logging
- set\_dbg (boolean and directed)

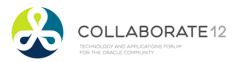

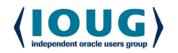

## Simple: Log Destination

- ▶Screen (10K msgs = 1 sec)
  - Quick-and-dirty testing and debugging.
- ▶Log Table (10K msgs = 4 sec)
  - A default job keeps the table trimmed to a couple weeks of data.
- ▶ File (10K msgs = 15 sec)
- ▶Pipe (10K msgs = 8 sec + 4 sec to log them)

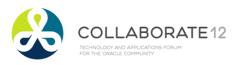

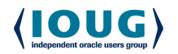

## Simple: Debug Parameters

- ▶ Parameters in APP\_PARM
  - Debug (on/off, session, unit, user)
  - Debug Toggle Check Interval (in minutes)
  - Default Log Targets (Screen=N,Table=Y,File=N)
- Parameter values table-driven
- Parameters can be temporarily overridden through logs.set\* routines

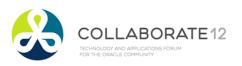

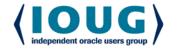

## Simple: Monitor and Trace

#### **ENV** offers:

- tag/untag to modify module, action and client\_info
- tag longop to track long operations
- init\_client\_ctx(), reset\_client\_ctx()
  - Front end client should pass the user's ID to the DB through init\_client\_ctx, and reset\_client\_ctx upon returning the connection to the pool.

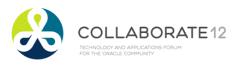

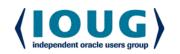

## Simple Framework: Install

- Go to Sourceforge.net
- ▶ Search for PL/SQL framework. First option.
- Select Browse All Files.
  - Drill to plsqlfmwksimple/2.1.
  - Download and unzip Simple.zip
- Start SQL\*Plus as SYS
  - If installing to existing schema, remove DROP and CREATE USER statements.
  - Run \_\_InstallSimpleFmwk.sql
- Done.

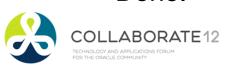

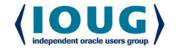

## Agenda

- ▶ Typical Production Problem Lifecycle
- ▶ Define instrumentation
- Oracle built-ins for instrumentation
- Develop requirements of good instrumentation
- Existing instrumentation libraries
- ▶ Demos: Debugging & adding instruments

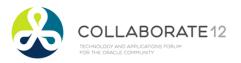

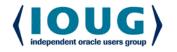

## Putting it all Together

- ▶ Solution Manager just called.
  - After last night's release, she is not getting her daily file about the critical problem/solution repository.

{LIVE DEMO real-time debugging, monitoring, and adding instrumentation to two pages of code}

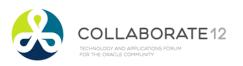

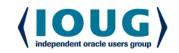

## Putting it all Together

- Write and document public interface.
- Write tests that all fail.
- Write body in pseudo-code.
- ▶ Fill in the algorithm, making sure routine does one thing and one thing well. Ensure it uses assertions to check assumptions. Clean. To standard. Formatted.
- Wrap pseudo-code with log and debug calls, adding a little runtime context. Voila! 3-birds with one stone.
- ▶ Then I run the tests until they all work, using the instrumentation and metrics if there is trouble.

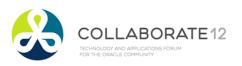

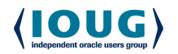

#### Conclusion

- Instrumentation should be in place *before* production problems occur.
- ▶But it can be added easily *after* as well.
- Adopt or build a standard library.
  - It must be simple and easy to use.
- ▶ Encourage or enforce its use.
- ▶Do it today! It's easy and rewarding.

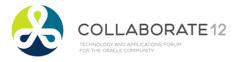

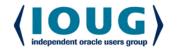

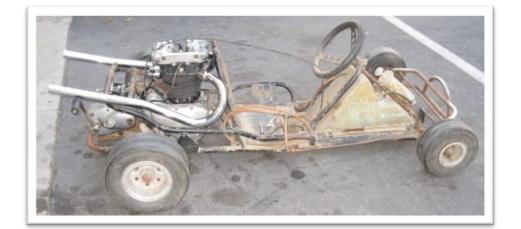

#### VS.

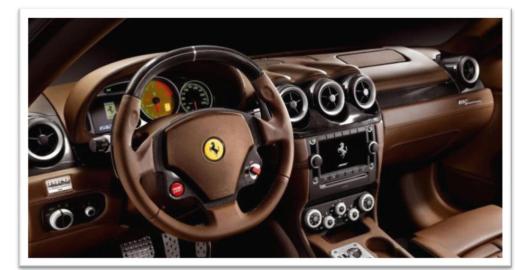

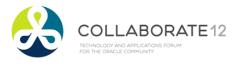

## Q&A

▶ Questions?

Contact: bcoulam@yahoo.com

Framework:

sourceforge.net/projects/plsqlframestart/

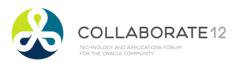

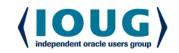

## Instrumentation: Dials, Graphs, Guages

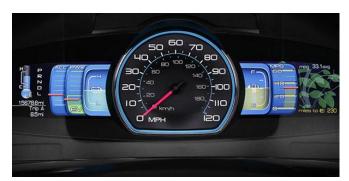

Car

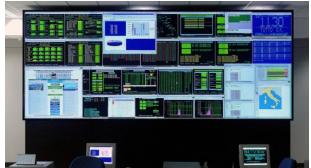

**Network Operations Center** 

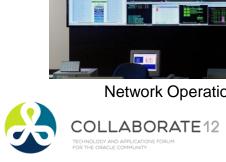

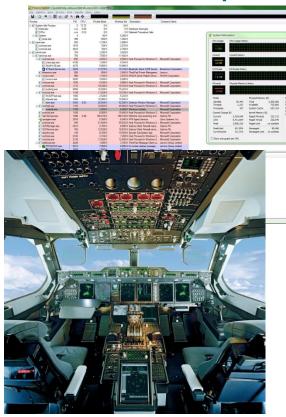

Computer

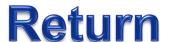

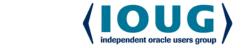

Passenger Jet